## **ALDEES INFANTILS SOS**

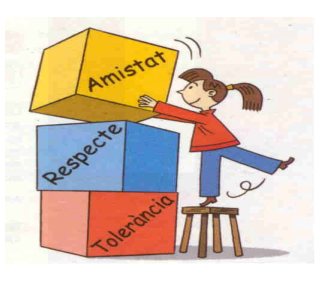

Aldees infantils SOS és un programa d'educació en valors que l'escola rep pels alumnes de Cicle Mitjà, i que ja es va posar en marxa els curs passat amb un treball enfocat al valor de l'esforc.

La proposta d'aquest curs 2006/2007 és tractar tres valors que contribueixen a construir les condicions per la tolerància.  $el$ respecte  $\mathbf{i}$ l'amistat. **uns** valors importantíssims en la infància i en la vida.

Als alumnes els ha agradat saber el significat dels valors de la tolerància, respecte i amistat, d'aquesta forma s'ha ampliat el seu camp de coneixement i així poden escollir entre actituds que volen o no volen prendre, al relacionarse amb els altres.

Des de l'àrea de Religió i Alternativa desitgem anar posant un granet de sorra cada curs en els nostres alumnes.

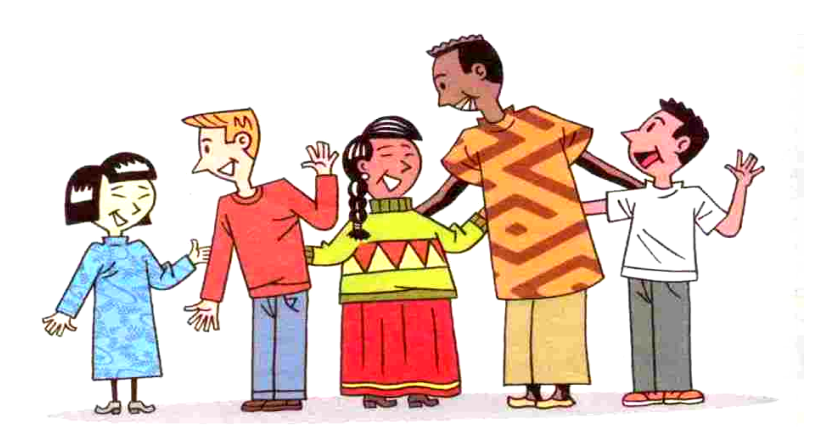